HELLO

## **PROCESS**

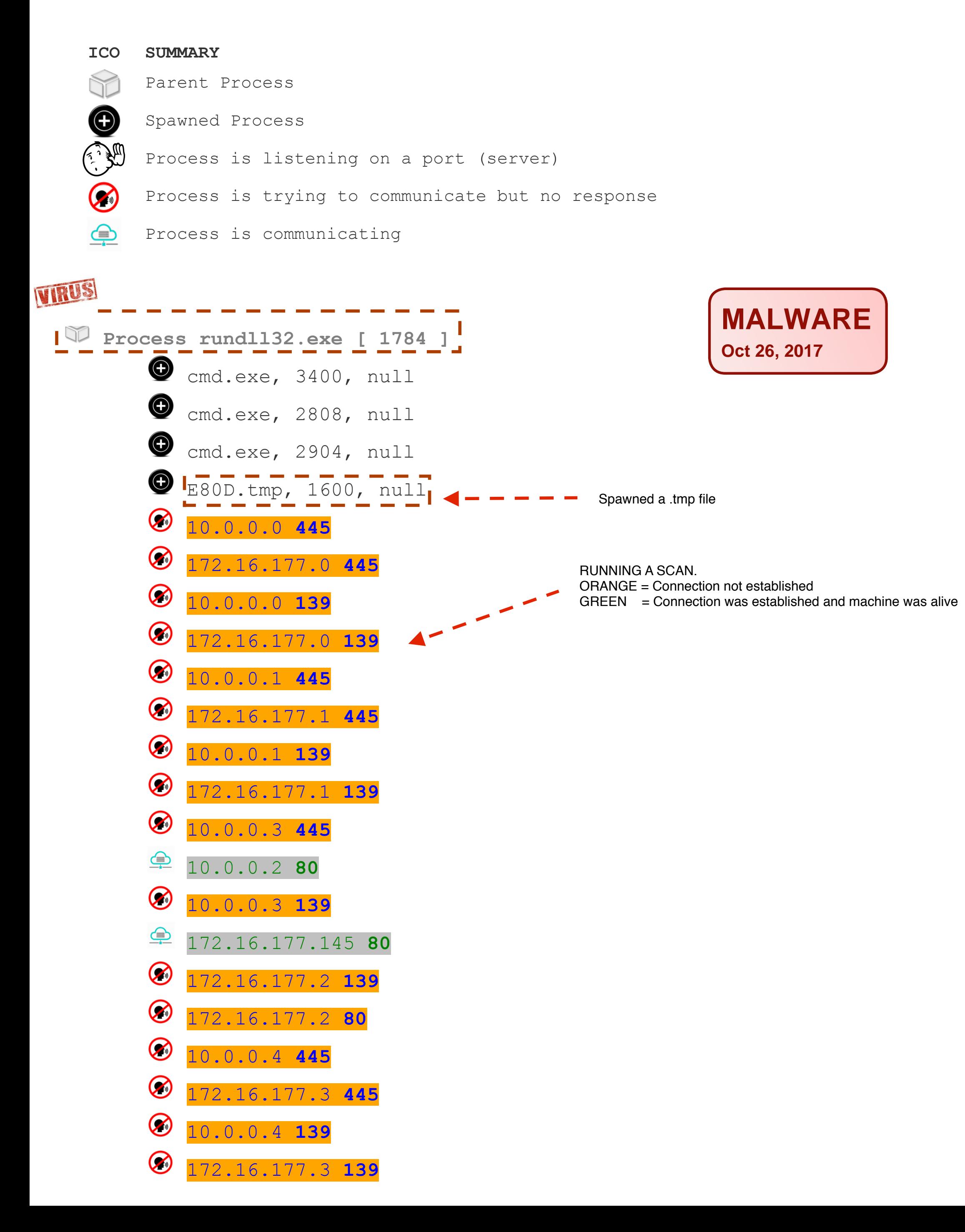

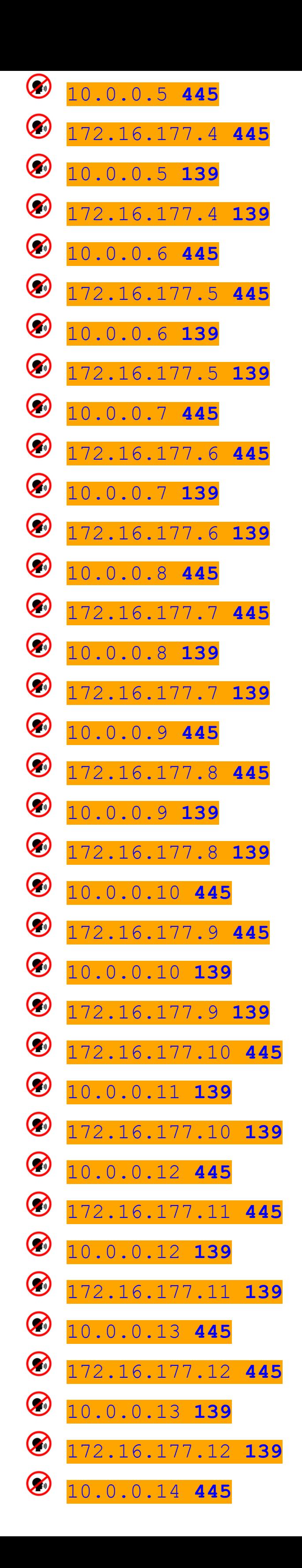

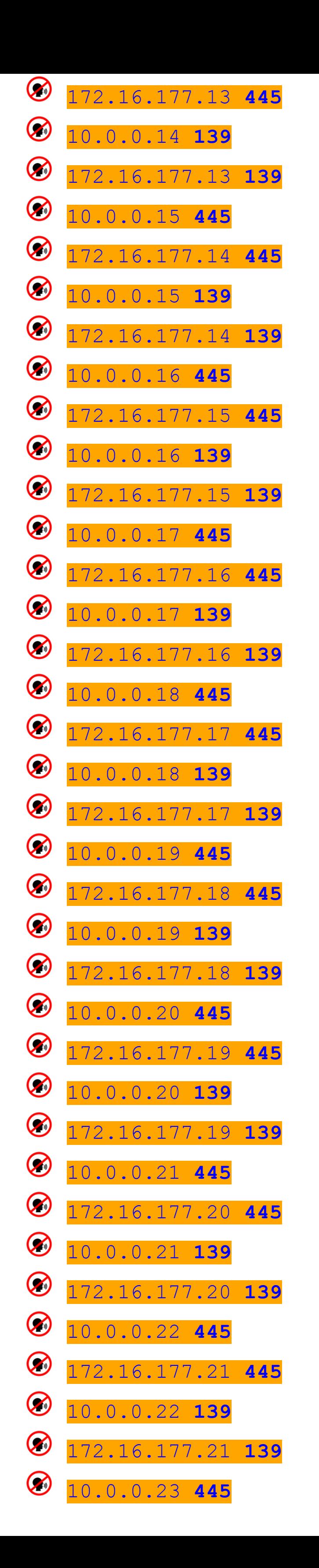

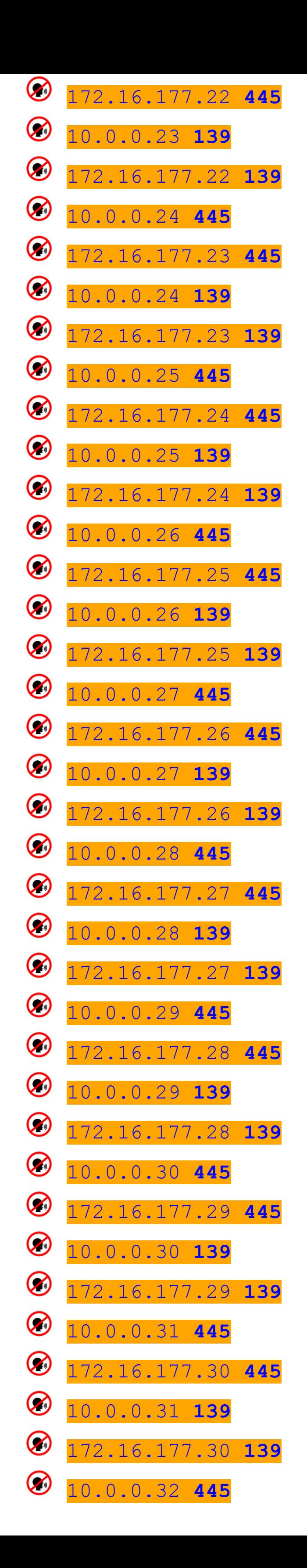

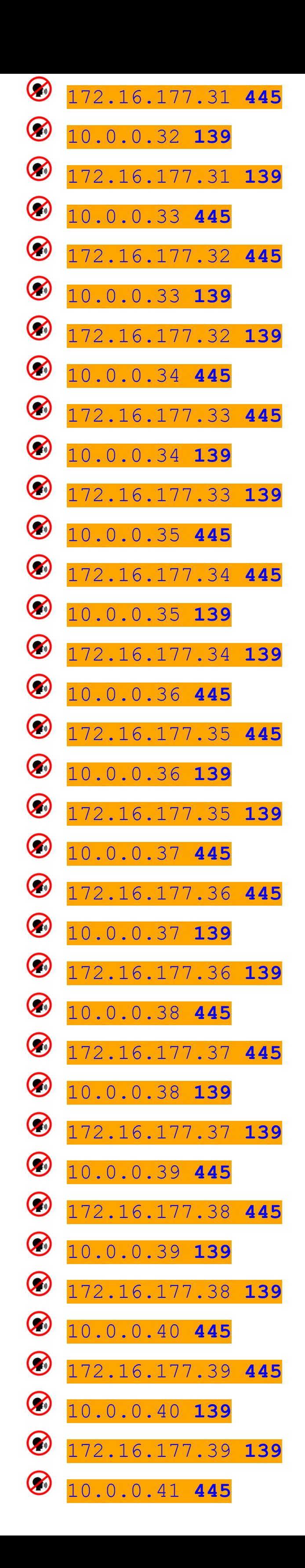

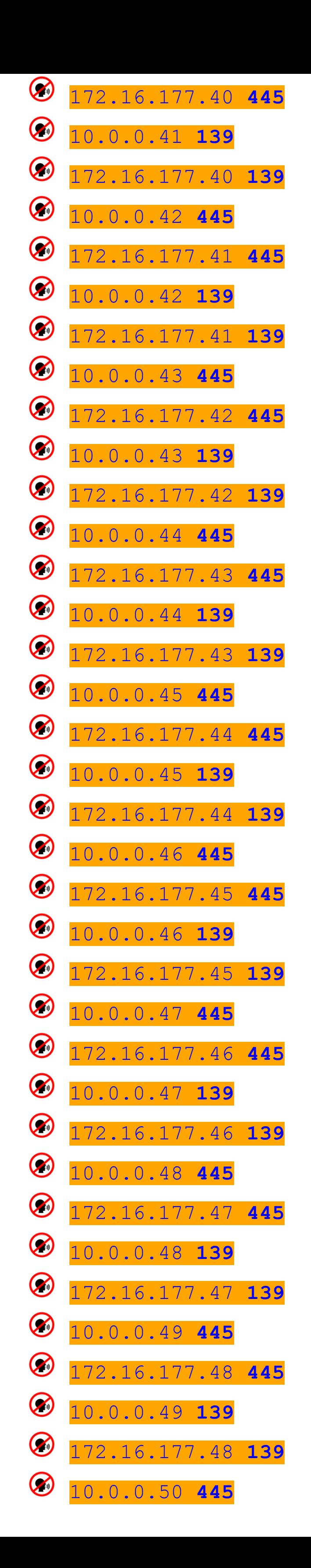

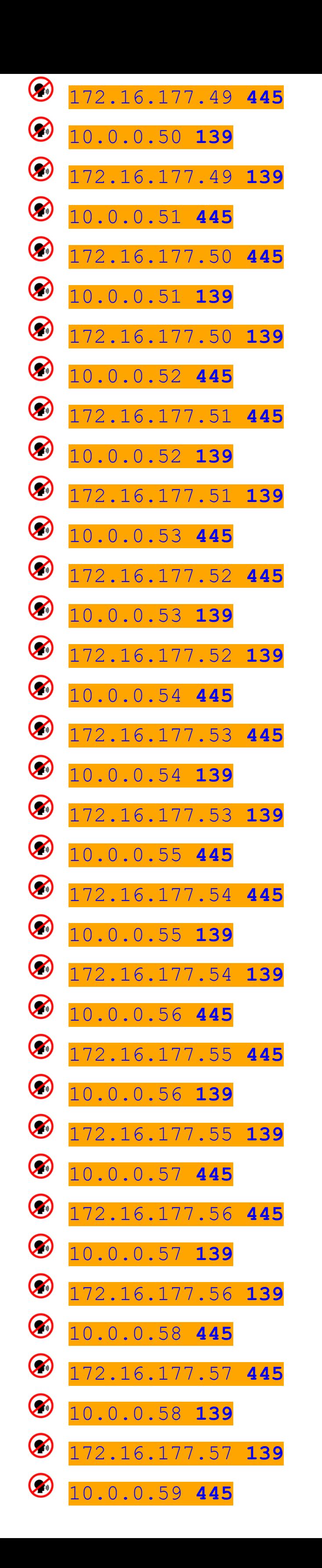

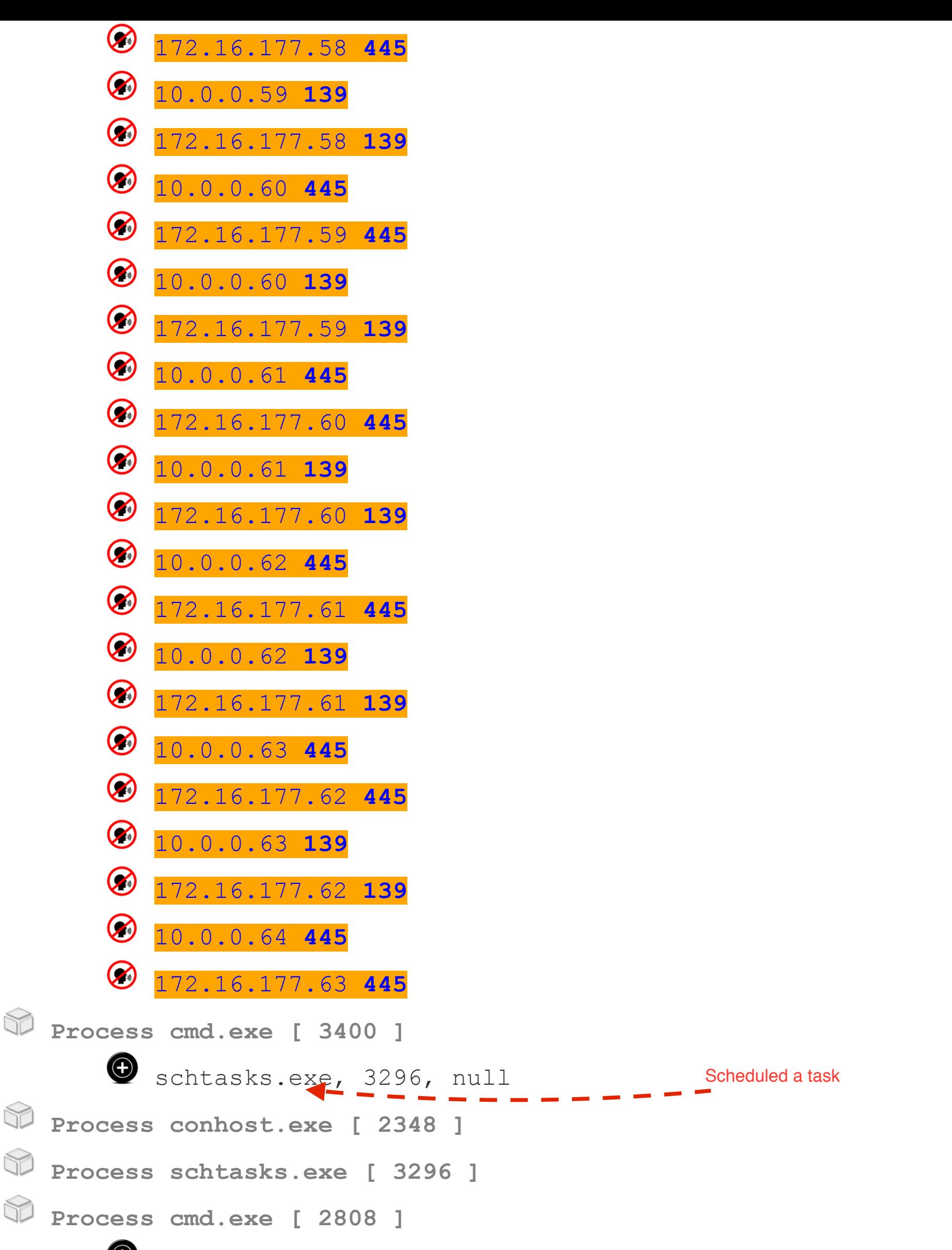

```
Schtasks.exe, 2596, null
```

```
 Process conhost.exe [ 3632 ]
```
 **Process schtasks.exe [ 2596 ]**

```
 Process cmd.exe [ 2904 ]
```
 **Process conhost.exe [ 3460 ]**

 **Process E80D.tmp [ 1600 ]**

 **Process conhost.exe [ 3572 ]**

 **Process cmd.exe [ 3656 ]**

Schtasks.exe, 4028, C:\Windows\SysWOW64\schtasks.exe

 **Process schtasks.exe [ 4028 ]**

 **Process dllhost.exe [ 2980 ] Process cmd.exe [ 828 ] Process conhost.exe [ 3636 ] Process cmd.exe [ 3496 ] Process cmd.exe [ 1712 ]** Schtasks.exe, 2548, C:\Windows\SysWOW64\schtasks.exe  **Process schtasks.exe [ 2548 ]**